## МИНОБРНАУКИ РОССИИ

федеральное государственное бюджетное образовательное учреждение высшего образования «Кузбасский государственный технический университет имени Т.Ф. Горбачева»

Филиал КузГТУ в г. Новокузнецке

ДОКУМЕНТ ПОДПИСАН ЭЛЕКТРОННОЙ ПОДПИСЬЮ

Сертификат: 65А182АF55Е85519218FE36С1С7FB48А Владелец: Евсина Татьяна Алексеевна Действителен: с 16.11.2022 до 09.02.2024

**УТВЕРЖДАЮ** Директор филиала КузГТУ Т.А. Евсина «29» мая 2023 г.

## Рабочая программа дисциплины Эксплуатация компьютерных сетей

Специальность «10.02.05 Обеспечение информационной безопасности автоматизированных систем»

> Присваиваемая квалификация «Техник по защите информации»

> > Форма обучения очная

Год набора 2023

Срок обучения на базе среднего общего образования - 2 года 10 месяцев

Новокузнецк 2023 г.

**РАБОЧУЮ ПРОГРАММУ СОСТАВИЛ**

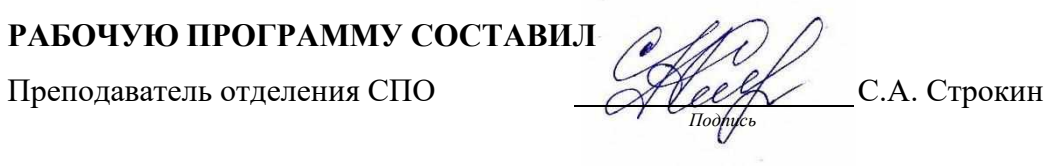

# **СОГЛАСОВАНО**

заведующий отделением СПО ДОСТИ Е.В. Севостьянова *Подпись*

# **СОГЛАСОВАНО**

Зам. директора по УР **Представляет** Т.А. Евсина *Подпись*

Рабочая программа обсуждена на заседании учебно-методического совета филиала КузГТУ в г. Новокузнецке Протокол №6 от 29 мая 2023 года

#### **1. Общая характеристика рабочей программы дисциплины**

### **1.1 Место дисциплины в структуре основной образовательной программы**

Учебная дисциплина «Эксплуатация компьютерных сетей» является обязательной частью профессионального цикла основной образовательной программы в соответствии с ФГОС по специальности 10.02.05 «Обеспечение информационной безопасности автоматизированных систем».

Учебная дисциплина «Эксплуатация компьютерных сетей» обеспечивает формирование профессиональных и общих компетенций в соответствии с ФГОС по специальности 10.02.05 «Обеспечение информационной безопасности автоматизированных систем».

### **1.2 Цель и планируемые результаты освоения дисциплины, соотнесенные с планируемыми результатами освоения образовательной программы**

Освоение дисциплины направлено на формирование:

общих компетенций:

ОК 01. Выбирать способы решения задач профессиональной деятельности, применительно к различным контекстам.

Знать: принципы основных методов организации и проведения технического обслуживания компьютерных сетей;

Уметь: обеспечивать работоспособность, обнаруживать и устранять неисправности компьютерных сетей;

ОК 02. Осуществлять поиск, анализ и интерпретацию информации, необходимой для выполнения задач профессиональной деятельности.

Знать: источники, включая электронные ресурсы, медиаресурсы, Интернет-ресурсы, периодические издания по специальности для решения профессиональных задач;

Уметь: использовать различные источники, включая электронные ресурсы, медиаресурсы, Интернетресурсы, периодические издания по специальности для решения профессиональных задач;

ОК 03. Планировать и реализовывать собственное профессиональное и личностное развитие. Знать: способы демонстрации принятых решений;

Уметь: обосновывать, анализировать и корректировать результаты собственной работы;

ОК 04. Работать в коллективе и команде, эффективно взаимодействовать с коллегами, руководством, клиентами.

Знать: принципы работы в коллективе и команде, способы эффективного взаимодействия с коллегами, руководством, клиентами;

Уметь: обосновать и анализировать работу членов команды (подчиненных);

ОК 09. Использовать информационные технологии в профессиональной деятельности.

Знать: информационно-коммуникационные технологии профессиональной деятельности;

Уметь: использовать информационные технологии в профессиональной деятельности;

ОК 10. Пользоваться профессиональной документацией на государственном и иностранном языке. Знать: способы использования профессиональной документации;

Уметь: использовать в профессиональной деятельности необходимую техническую документацию, в том числе на английском языке;

профессиональных компетенций:

ПК 1.2. Администрировать программные и программно-аппаратные компоненты автоматизированной (информационной) системы в защищенном исполнении.

Знать: теоретические основы компьютерных сетей и их аппаратных компонент, сетевых моделей, протоколов и принципов адресации; Уметь: производить установку, адаптацию и сопровождение типового программного обеспечения, входящего в состав систем защиты информации автоматизированной системы; Иметь практический опыт: диагностика компонентов систем защиты информации автоматизированных систем, устранение отказов и восстановление работоспособности;

ПК 1.3. Обеспечивать бесперебойную работу автоматизированных (информационных) систем в защищенном исполнении в соответствии с требованиями эксплуатационной документации.

Знать: порядок установки и ввода в эксплуатацию средств защиты информации в компьютерных сетях при эксплуатации компьютерных сетей; Уметь: настраивать и устранять неисправности программно-аппаратных средств защиты информации в компьютерных сетях по заданным правилам; Иметь практический опыт: эксплуатация компонентов систем защиты информации в компьютерных сетях;

ПК 1.4. Осуществлять проверку технического состояния, техническое обслуживание и текущий ремонт, устранять отказы и восстанавливать работоспособность автоматизированных (информационных) систем в защищенном исполнении.

Знать: принципы основных методов организации и проведения технического обслуживания компьютерных сетей; Уметь: обеспечивать работоспособность, обнаруживать и устранять неисправности компьютерных

сетей; Иметь практический опыт: диагностика компонентов систем защиты информации автоматизированных систем, устранение отказов и восстановление работоспособности;

## **В результате освоения дисциплины обучающийся в общем по дисциплине должен**

Знать:

- принципы основных методов организации и проведения технического обслуживания компьютерных сетей;

- источники, включая электронные ресурсы, медиаресурсы, Интернет-ресурсы, периодические издания по

специальности для решения профессиональных задач;

- способы демонстрации принятых решений;

- принципы работы в коллективе и команде, способы эффективного взаимодействия с коллегами, руководством, клиентами;

- информационно-коммуникационные технологии профессиональной деятельности;

- способы использования профессиональной документации;

- теоретические основы компьютерных сетей и их аппаратных компонент, сетевых моделей, протоколов и принципов адресации;

- порядок установки и ввода в эксплуатацию средств защиты информации в компьютерных сетях при эксплуатации компьютерных сетей;

Уметь:

- обеспечивать работоспособность, обнаруживать и устранять неисправности компьютерных сетей;

- использовать различные источники, включая электронные ресурсы, медиаресурсы, Интернетресурсы, периодические издания по специальности для решения профессиональных задач;

- обосновывать, анализировать и корректировать результаты собственной работы;

- обосновать и анализировать работу членов команды (подчиненных);

- использовать информационные технологии в профессиональной деятельности;

- использовать в профессиональной деятельности необходимую техническую документацию, в том числе на английском языке;

- производить установку, адаптацию и сопровождение типового программного обеспечения, входящего в состав систем защиты информации автоматизированной системы;

- настраивать и устранять неисправности программно-аппаратных средств защиты информации в компьютерных сетях по заданным правилам;

Иметь практический опыт:

- диагностика компонентов систем защиты информации автоматизированных систем, устранение отказов и восстановление работоспособности;

- эксплуатация компонентов систем защиты информации в компьютерных сетях;

**2. Структура и содержание дисциплины**

### **2.1 Объем дисциплины и виды учебной работы**

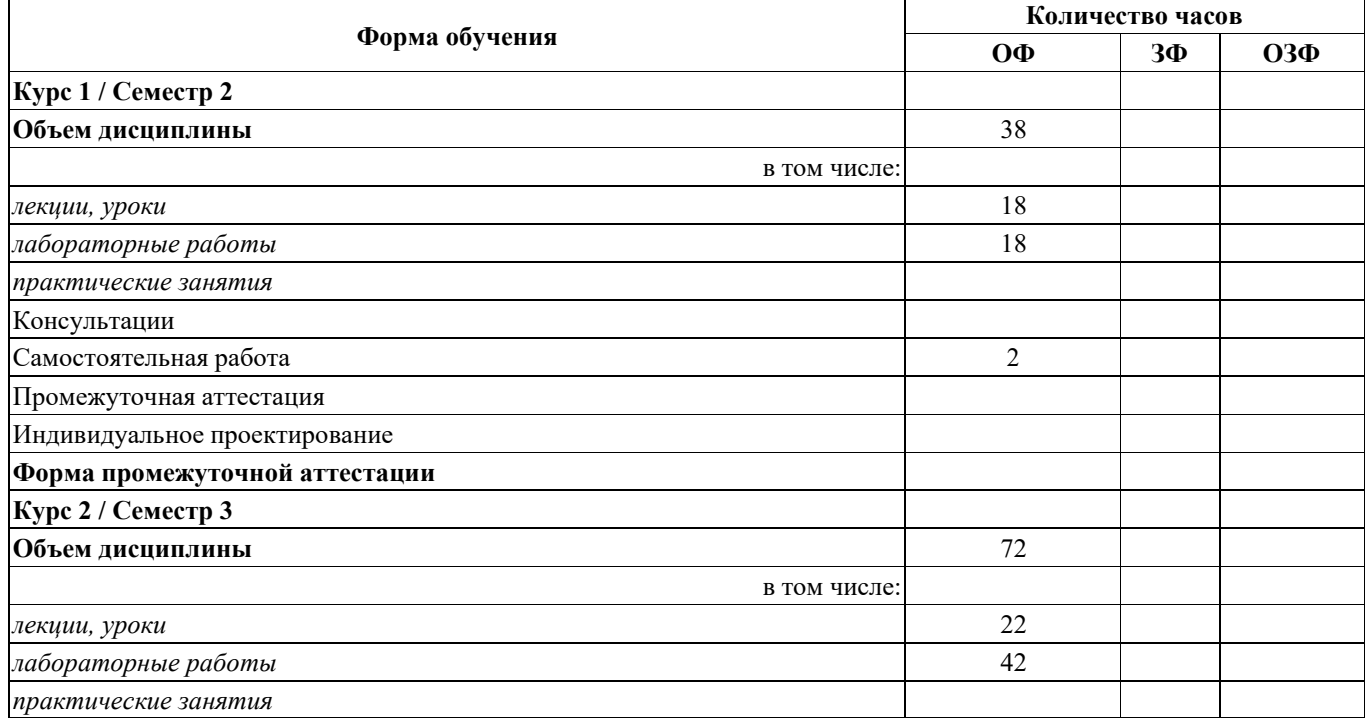

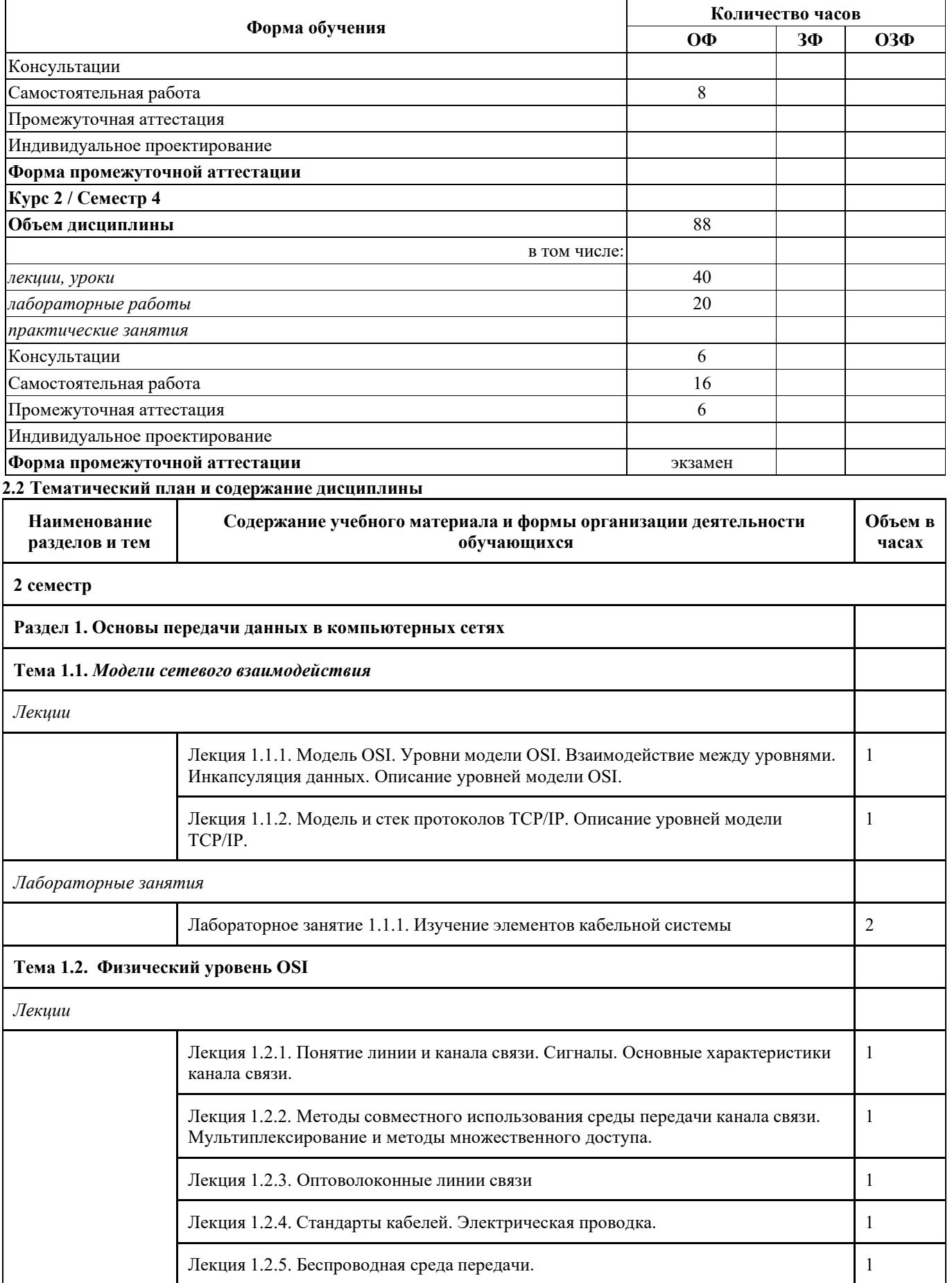

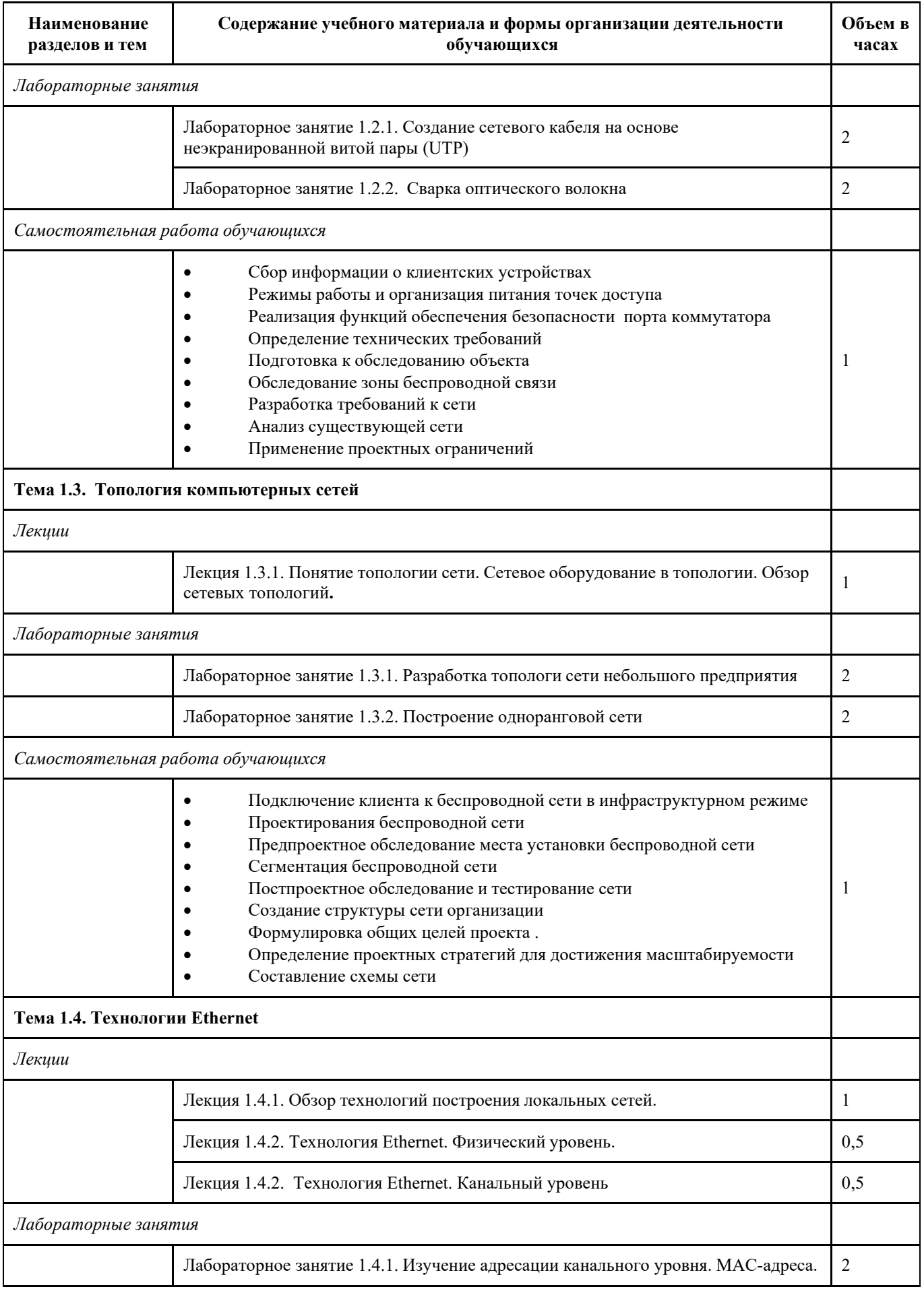

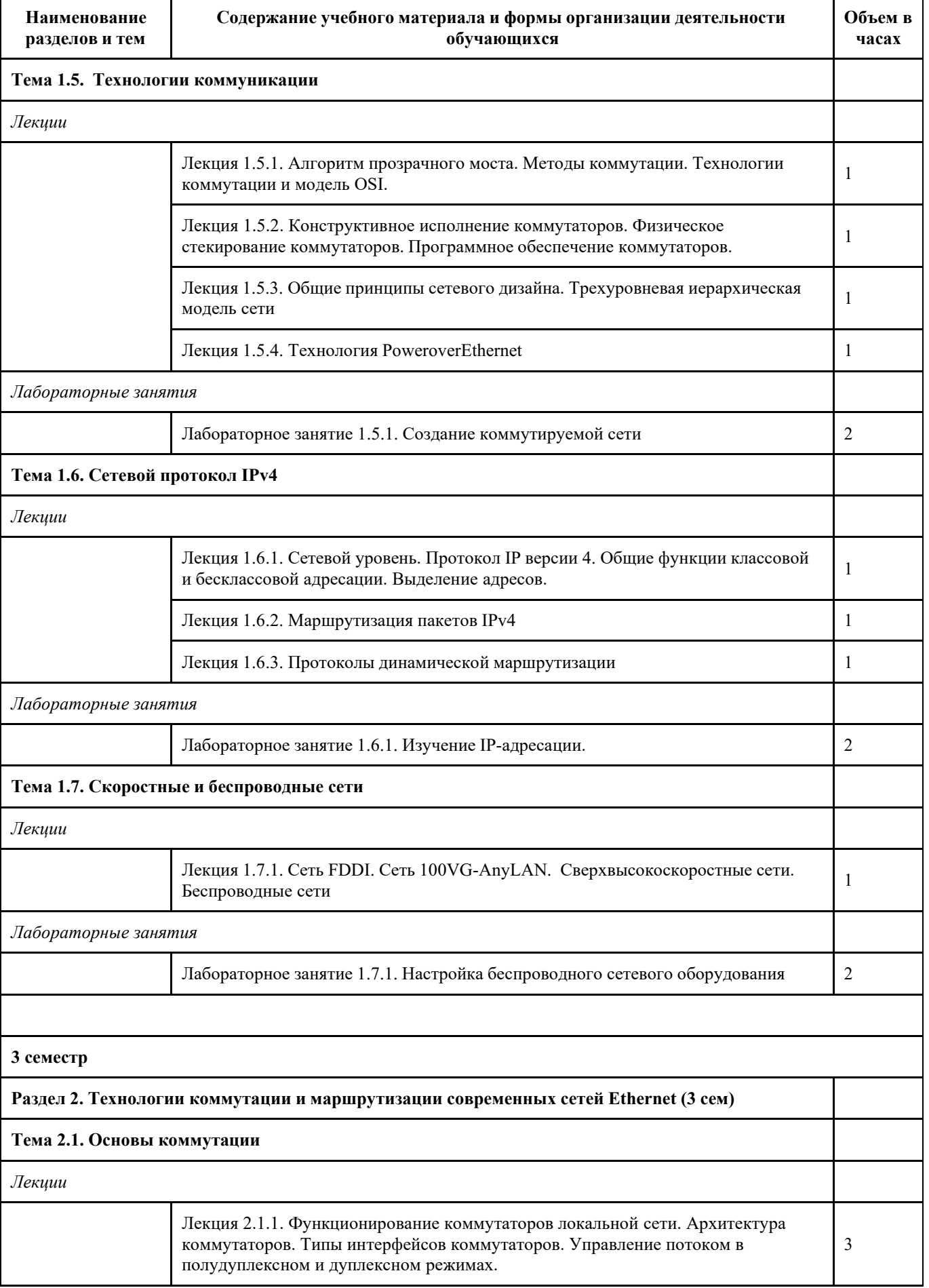

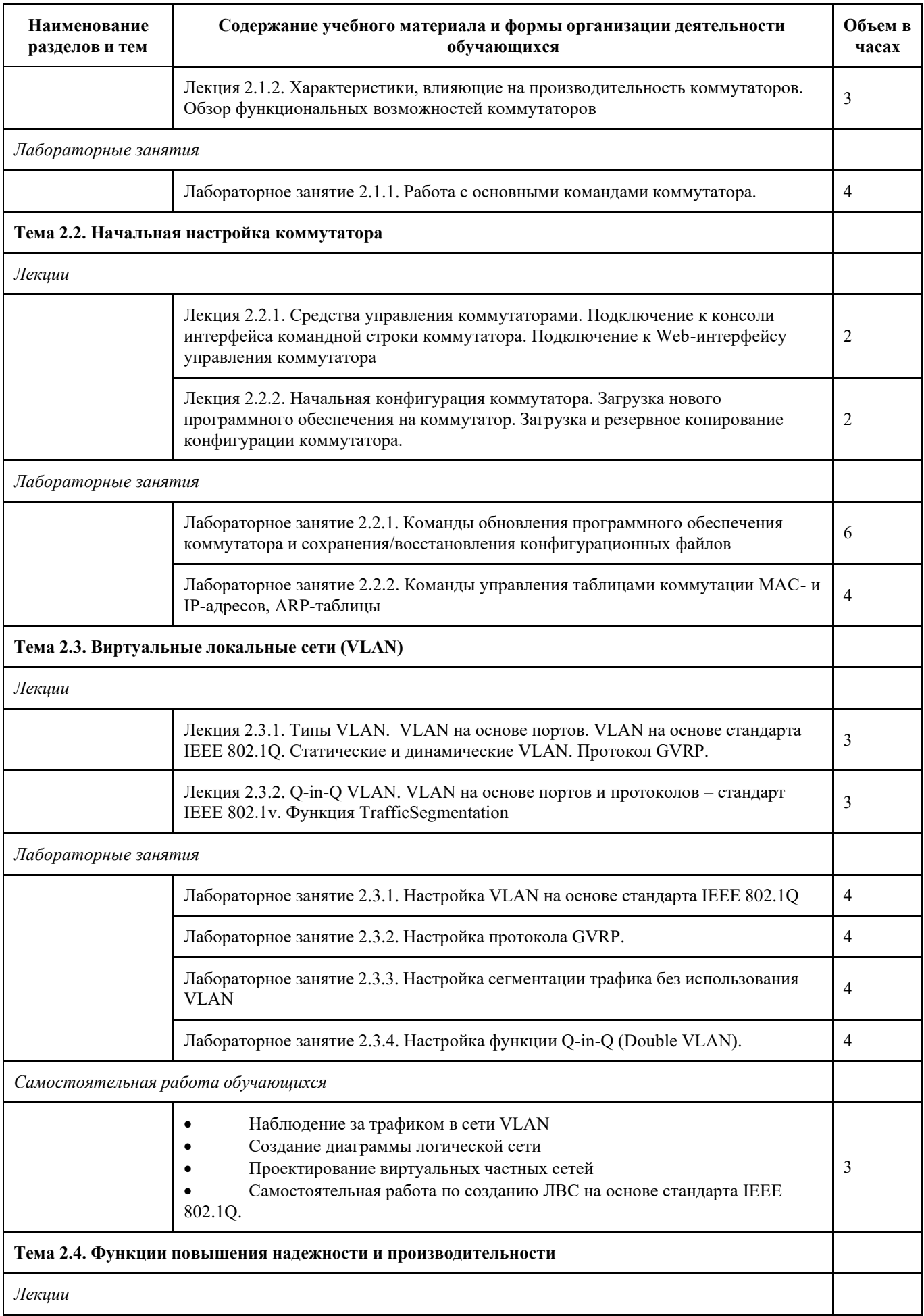

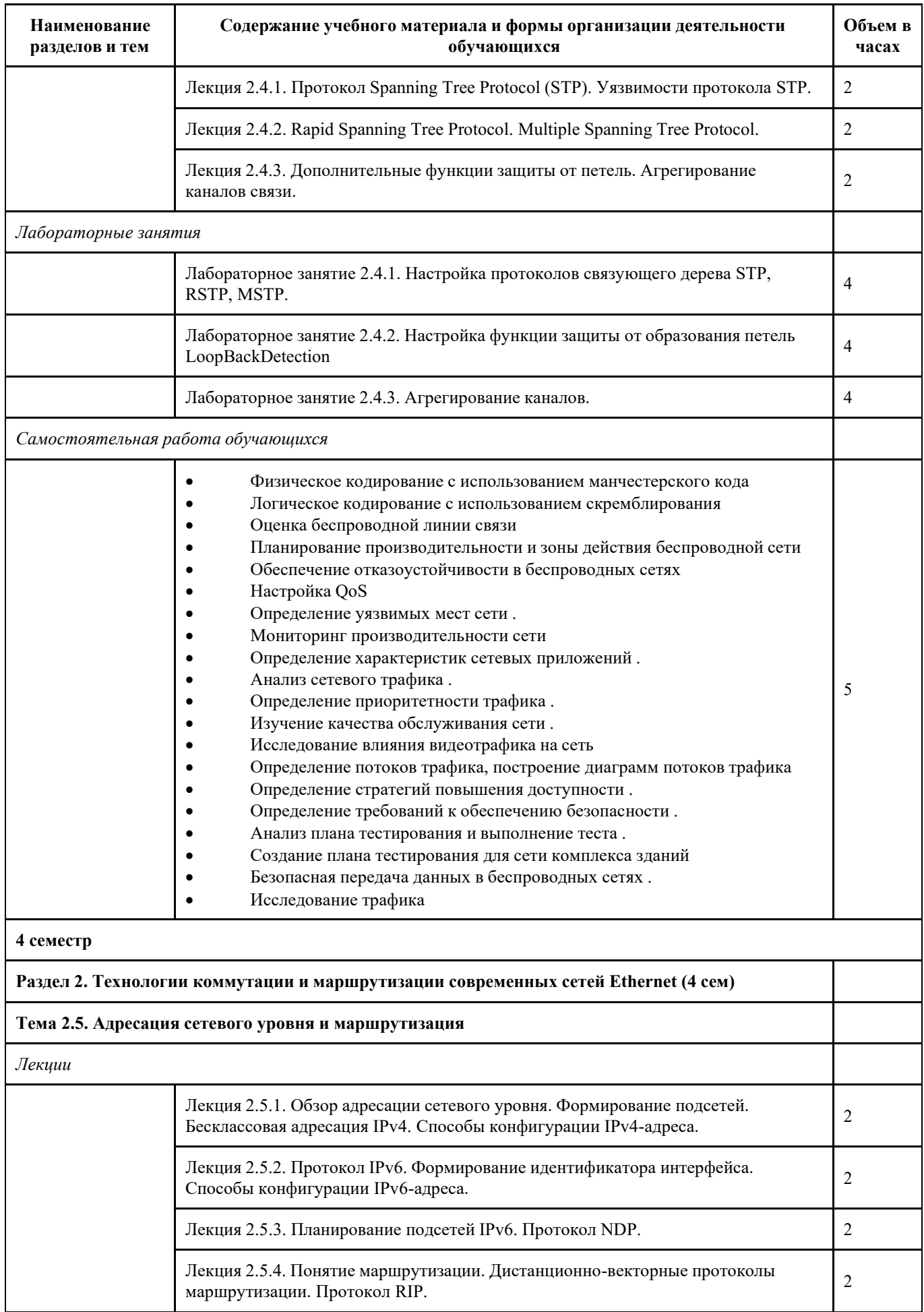

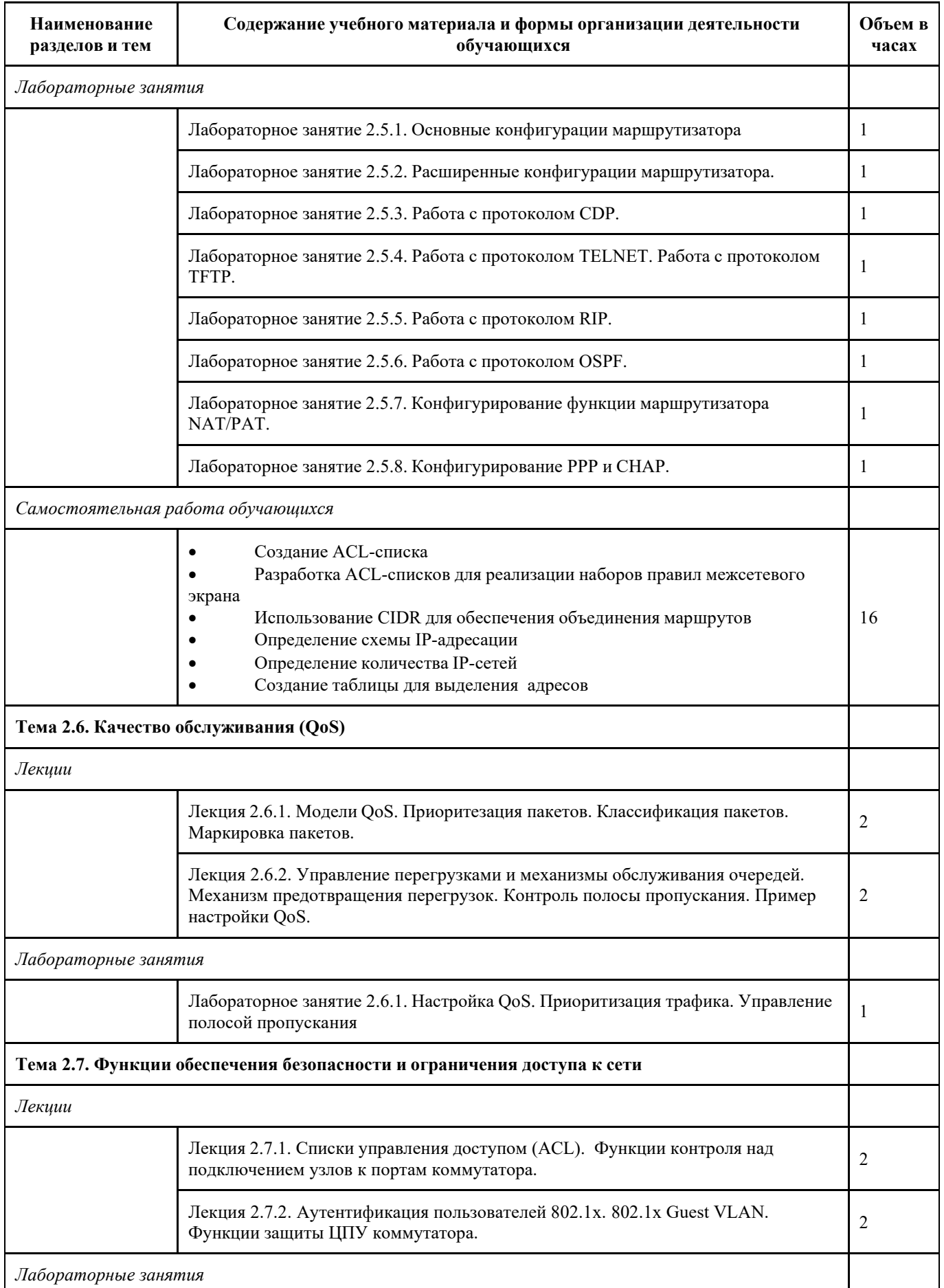

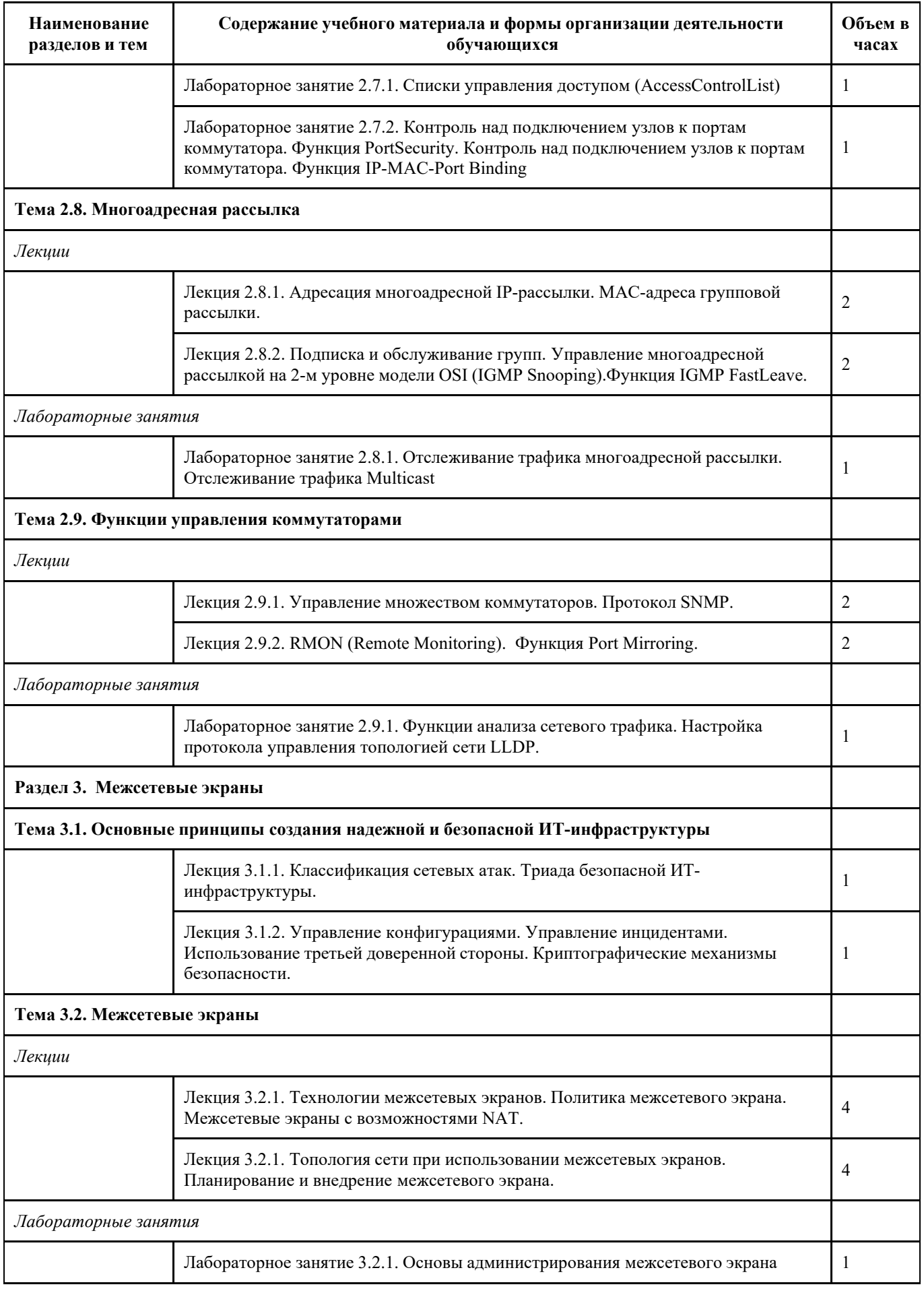

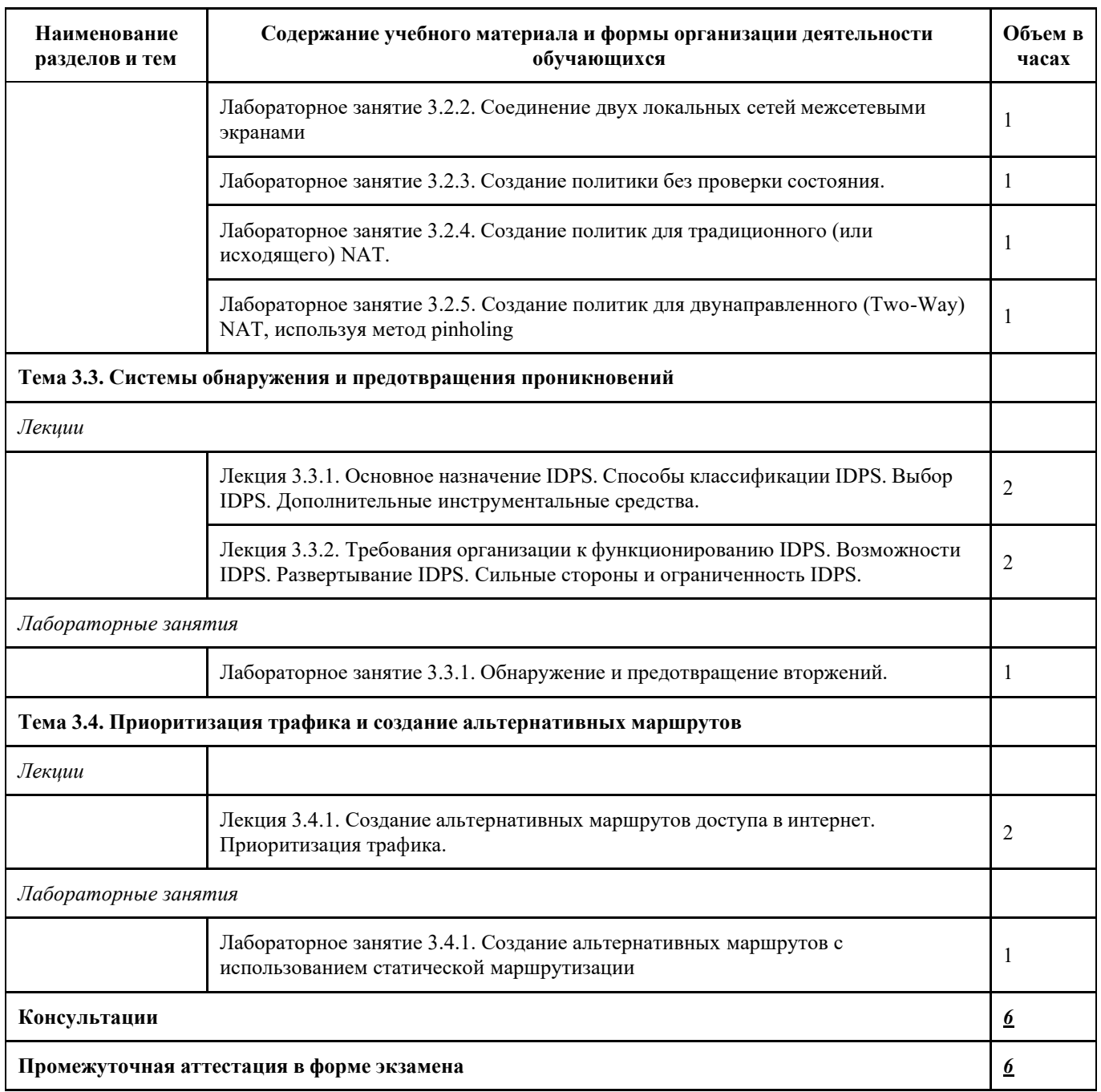

# **3 Материально-техническое и учебно-методическое обеспечение дисциплины (модуля)**

**3.1 Специальные помещения для реализации программы**

Наличия учебного кабинета «информационной безопасности, лаборатории информационных технологий».

## **Оборудование учебного кабинета:**

- посадочные места по количеству обучающихся;
- рабочее место преподавателя;
- комплект учебно-наглядных пособий «Компьютерные сети»;
- электронное учебное пособие.
- Технические средства обучения:
- компьютер с лицензионным программным обеспечением, мультимедийный диапроектор, интерактивная

доска.

## **3.2 Информационное обеспечение реализации программы**

## **3.2.1 Основная литература**

1. Дибров, М. В. Компьютерные сети и телекоммуникации. Маршрутизация в IP-сетях в 2 ч. Часть 1 : учебник и практикум для среднего профессионального образования / М. В. Дибров. — Москва : Издательство Юрайт, 2021. — 333 с. — (Профессиональное образование). — ISBN 978-5-534-04638-0. — Текст : электронный // Образовательная платформа Юрайт [сайт]. — URL: https://urait.ru/bcode/471382 .

2. Дибров, М. В. Компьютерные сети и телекоммуникации. Маршрутизация в IP-сетях в 2 ч. Часть 2 : учебник и практикум для среднего профессионального образования / М. В. Дибров. — Москва : Издательство Юрайт, 2021. — 351<br>c. — (Профессиональное образование). — ISBN 978-5-534-04635-9. — Текст : электронный // Образовательная с. — (Профессиональное образование). — ISBN 978-5-534-04635-9. — Текст : электронный // Образовательная платформа Юрайт [сайт]. — URL: https://urait.ru/bcode/471910 .

### **3.2.2 Дополнительная литература**

1. Проскуряков, А. В. Компьютерные сети / А. В. Проскуряков. – Ростов-на-Дону|Таганрог : Южный федеральный университет, 2018. – 202 c. – ISBN 9785927527922. – URL: [http://biblioclub.ru/index.php?page=book\\_red&id=561238](http://biblioclub.ru/index.php?page=book_red&id=561238) . – Текст : электронный.<br>2. Фомин. Л. В.

2. Фомин, Д. В. Компьютерные сети / Д. В. Фомин. – Москва, Берлин : Директ-Медиа, 2019. – 68 c.

– ISBN 9785449901538. – URL: [http://biblioclub.ru/index.php?page=book\\_red&id=575232](http://biblioclub.ru/index.php?page=book_red&id=575232) . – Текст : электронный.

3. Борисов, С. П. Компьютерные сети. Анализ и диагностика : учебное пособие / С. П. Борисов. — Москва : РТУ МИРЭА, 2021 — Часть 1 — 2021. — 67 с. — Текст : электронный // Лань : электронно- библиотечная система. — URL: https://e.lanbook.com/book/176562 . — Режим доступа: для авториз. пользователей.

### **3.2.3 Методическая литература**

1. Профессиональный цикл : методические материалы для обучающихся направления подготовки 10.02.05 "Обеспечение информационной безопасности автоматизированных систем" / Кузбасский государственный технический университет им. Т. Ф. Горбачева ; Кафедра информационной безопасности, составители: Е. В. Прокопенко, А. В. Медведев, А. Г. Киренберг. – Кемерово : КузГТУ, 2020. – 290 с. – URL: <http://library.kuzstu.ru/meto.php?n=9964> . – Текст : электронный.

### **3.2.4 Интернет ресурсы**

1. ЭИОС КузГТУ:

a) Электронная библиотека КузГТУ. – Текст: электронный // Научно-техническая библиотека Кузбасского государственного технического университета им. Т. Ф. Горбачева : сайт. – Кемерово, 2001 – . – URL: https://elib.kuzstu.ru/ . – Текст: электронный.

b) Портал.КузГТУ : Автоматизированная Информационная Система (АИС) : [сайт] / Кузбасский государственный технический университет им. Т. Ф. Горбачева. – Кемерово : КузГТУ, [б. г.]. – URL: https://portal.kuzstu.ru/. – Режим доступа: для авториз. пользователей. – Текст: электронный.

c) Электронное обучение : [сайт] / Кузбасский государственный технический университет им. Т. Ф. Горбачева. – Кемерово : КузГТУ, [б. г.]. – URL: https://el.kuzstu.ru/ . – Режим доступа: для авториз. пользователей КузГТУ. – Текст: электронный.

2. ФСТЭК России : Федеральная служба по техническому и экспортному контролю : официальный сайт / ФАУ «ГНИИИ ПТЗИ ФСТЭК России». – Москва, 2004 – . – URL: [www.fstec.ru.](http://www.fstec.ru/) – Текст: электронный.

3. SecurityLab.ru : информационный портал по безопасности : сайт. – Москва. – URL: https:/[/www.securitylab.ru/](http://www.securitylab.ru/) . – Текст: электронный.

4. Департамент образования Вологодской области : официальный сайт. – Вологда. – URL: <http://depobr.gov35.ru/> . – Текст: электронный.

5. BIOMETRICS.RU : Российский биометрический портал : сайт. – Москва, 2000 – . – URL: [www.biometrics.ru](http://www.biometrics.ru/) . – Текст: электронный.

6. InformationSecurity/Информационная безопасность : сайт. – Москва. – URL: [http://www.itsec.ru.](http://www.itsec.ru/) – Текст: электронный.

7. eLIBRARY.RU : научная электронная библиотека : сайт. – Москва, 2000 – . – URL: https://elibrary.ru. – Режим доступа: для зарегистрир. пользователей. – Текст: электронный.

8. Гарант. ру : информационно-правовой портал : сайт. – Москва, 1990 – . – URL: https:/[/www.garant.ru/](http://www.garant.ru/) . – Текст: электронный.

9. КонсультантПлюс : компьютерная справочно-правовая система : сайт. – Москва, 1992 – . – URL: [www.consultant.ru](http://www.consultant.ru/) . – Текст: электронный.

10. Единое окно доступа к образовательным ресурсам : информационная система : сайт / ФГАУ ГНИИ ИТТ «Информика» . – Москва, 2005 – . – URL: <http://window.edu.ru/> . – Текст: электронный.

11. Российское образование. Федеральный образовательный портал : сайт / ФГАОУ ДПО ЦРГОП и ИТ. – Москва,  $2002 -$ . – URL: [www.edu.ru](http://www.edu.ru/) . – Текст: электронный.

### **4. Организация самостоятельной работы обучающихся**

Самостоятельная работа обучающихся осуществляется в объеме, установленном в разделе 2 настоящей программы дисциплины (модуля).

Для самостоятельной работы обучающихся предусмотрены специальные помещения, оснащенные компьютерной техникой с возможностью подключения к информационно-телекоммуникационной сети "Интернет" с обеспечением доступа в электронную информационно-образовательную среду КузГТУ.

### **6. Иные сведения и (или) материалы**

1. Образовательный процесс осуществляется с использованием как традиционных, так и современных интерактивных технологий. При контактной работе педагогического работника с обучающимися применяются следующие элементы интерактивных технологий:

- совместный разбор проблемных ситуаций;

- совместное выявление причинно-следственных связей вещей и событий, происходящих в повседневной жизни, и их сопоставление с учебным материалом.

2. Проведение групповых и индивидуальных консультаций осуществляется в соответствии с расписанием консультаций по темам, заявленным в рабочей программе дисциплины, в период освоения дисциплины и перед

промежуточной аттестацией с учетом результатов текущего контроля.